## Package 'ipkg'

May 28, 2022

Type Package

Title Install R Packages on GitHub from Hub.fastgit.xyz

Version 1.0.5

Maintainer Xinyuan Chu <chuxinyuan@outlook.com>

Date 2022-05-26 23:38:08 UTC

Description When you want to install an R package on GitHub, but you can't access GitHub, this function helps you download and install the package from another website <<https://hub.fastgit.xyz/>>, which is in real-time sync with GitHub.

License MIT + file LICENSE

URL <https://gitlab.com/chuxinyuan/ipkg>

BugReports <https://gitlab.com/chuxinyuan/ipkg/-/issues>

**Depends** R  $(>= 3.5.0)$ Imports remotes RoxygenNote 7.1.2 **Suggests** testthat  $(>= 3.0.0)$ Encoding UTF-8 NeedsCompilation no Author Xinyuan Chu [aut, cre]

Repository CRAN

Date/Publication 2022-05-28 16:00:02 UTC

### R topics documented:

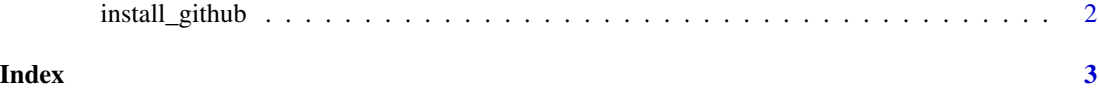

<span id="page-1-0"></span>

#### Description

When you want to install an R package on GitHub, but you can't access GitHub, this function helps you download and install the package from another website, which is in real-time sync with GitHub.

#### Usage

install\_github(pkg)

#### Arguments

pkg Repository address in the format username/repo.

#### Examples

```
# Example
```
# install\_github("yihui/xfun")

# <span id="page-2-0"></span>**Index**

 $install\_github, 2$